# **Bussola digitale a 3 assi HMC5883L**

## **Descrizione**

L'HMC5883L è una bussola digitale a 3 assi dotata di interfaccia di comunicazione I2C. Non è incluso il regolatore di tensione per cui è necessario alimentare il sensore con una tensione continua tra 2.16 e 3.6V. E' incluso un condensatore di filtraggio sulla linea di alimentazione. Non è necessario usare resistenze di pull-up sul bus I2C perché sono già incluse nella scheda.

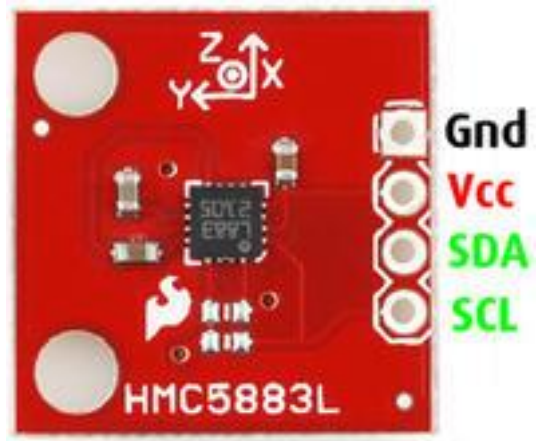

## **Componenti**

- Bussola HMC5883L
- Arduino

# **Schema elettrico**

NB: DON'T NEED PULL-UP RESISTORS!

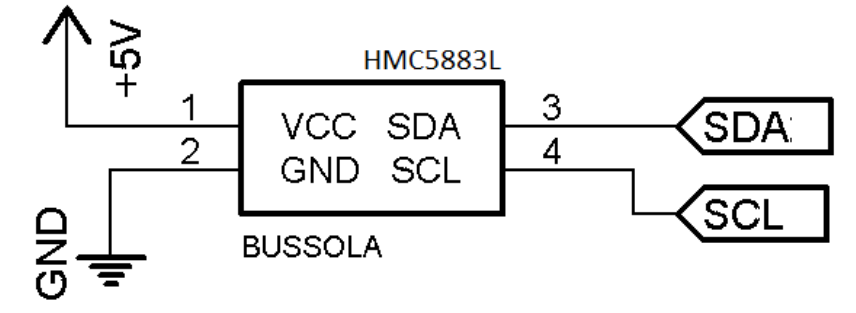

### **Codice di esempio**

```
#include <Wire.h>
#include <HMC58X3.h>
HMC58X3 magn;
void setup(void) {
   Serial.begin(9600);
 Wire.begin();
   // no delay needed as we have already a delay(5) in HMC5843::init()
   magn.init(false); // Dont set mode yet, we'll do that later on.
   // Calibrate HMC using self test, not recommended to change the gain after 
calibration.
 magn.calibrate(1, 32); // Use gain 1=default, valid 0-7, 7 not recommended.
   // Single mode conversion was used in calibration, now set continuous mode
  magn.setMode(0);
}
void loop() { 
  int ix,iy,iz;
   float fx,fy,fz;
  delay(10);
   // Get values, as ints and floats.
  magn.getValues(&ix,&iy,&iz);
  magn.getValues(&fx,&fy,&fz);
   // also available HMC5843::getValues(float *xyz) you can pass to it an array 
of 3 floats
   // Print int values
   Serial.print("Ints x:");
   Serial.print(ix);
   Serial.print(",");
   Serial.print(iy);
   Serial.print(",");
   Serial.print(iz);
   Serial.print(",");
   // Print float values
   Serial.print(" Floats x:");
   Serial.print(fx);
   Serial.print(" y:");
   Serial.print(fy);
   Serial.print(" z:");
   Serial.print(fz);
   Serial.print(" Heading: ");
  float heading = atan2(fy, fx);
  if (heading \langle 0 \rangle {
    heading += 2 * M PI; }
  Serial.println(heading * 180/M PI);
   // x and y axis are swapped above with respect to the above paper as our Z 
axis points to the sky while in the paper it points to the bottom
}
```
#### **Link utili**

**Libreria HMC5883L.h:** [https://github.com/landis/arduino\\_raw/tree/master/libraries/HMC58X3](https://github.com/landis/arduino_raw/tree/master/libraries/HMC58X3) Datasheet HMC5883L: [http://www.adafruit.com/datasheets/HMC5883L\\_3-Axis\\_Digital\\_Compass\\_IC.pdf](http://www.adafruit.com/datasheets/HMC5883L_3-Axis_Digital_Compass_IC.pdf) **Guida HMCL5883L:** [http://bildr.org/2012/02/hmc5883l\\_arduino/](http://bildr.org/2012/02/hmc5883l_arduino/)